## Faaliyet Kiralama Giderlerinin Tahakkuklarını Muhasebeleştir

Faaliyet kiralama giderlerinin tahakkuklarını muhasebeleştir, faaliyet kiralama kayıtlarında, faiz ve amortisman giderlerinin tahakkuk kaydını oluşturmak için kullanılan toplu işlemdir. Genel Muhasebe modülünde İşlemler menüsü altında yer alır. Oluşan tahakkuk fişlerine "Kiralama Kayıtları-İlişkili Kayıtlar-Sözleşmeler-İlişkili Kayıtlar-[Tahakkuk Muhasebe Fişleri"](https://docs.logo.com.tr/pages/viewpage.action?pageId=50672212) üzerinden ulaşılır.

Faaliyet Kiralama Giderlerinin Tahakkuklarını Muhasebeleştir ekranında Öndeğer sekmesinde yer alan Muhasebe Fiş Türü ve Tarih Aralığı alanlarının girilmesi zorunludur. Muhasebe fiş türleri listesine ulaşılarak Günlük/Mahsup fiş türleri arasından seçim yapılır. İşlemin çalıştırılması ile birlikte oluşan muhasebe fişleri, Muhasebe Fiş Türü alanında seçilen türe ve belirlenen tarih aralığına göre oluşturulur.

Faaliyet kiralama giderlerinin tahakkuklarını muhasebeleştir filtreleri şunlardır:

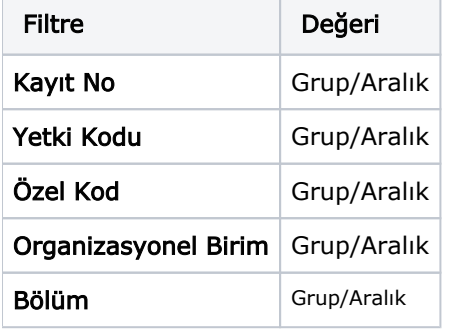

İkinci Hesap Planı dikkate alınarak muhasebe fişleri oluşturulur. Ödeme Planı oluşturulmuş "Onaylı" durumdaki "Faaliyet Kiralama" sözleşmeleri işleme dahil edilir. İşlem sonucu oluşan muhasebe fişleri ayın son günü (çalışma takvimine göre) için "Taslak" durumundadır. İşlem Para Birimi döviz türünde olan kayıtlar için toplu işlemde seçilen tarihte kur bilgisi yoksa uyarı mesajı alınır.